# A utilização do VISIR como um recurso

Natércia Lima, Clara Viegas, Gustavo Alves, *IEEE Senior Member* e Francisco José García-Peñalvo

educativo: uma revisão da literatura

*[1](#page-0-0) Title***—VISIR´s Usage as an Educational Resource: a Review of the Empirical Research.** 

*Abstract***—Laboratory experiments are one of the backbones of engineering teaching. Nevertheless,Bologna Process reforms and the economic constraints most Higher Education Institutions face nowadays, caused a significant decline in the amount of time devoted to hands-on lab. Researchers are seeking complementary ways to teach these practical skills and remote labs are being used as an option. This review paper presents a first attempt to compile empirical studies that directly report the use of the remote laboratory VISIR (Virtual Instrument Systems in Reality). These practices of engineering classes/courses, used VISIR individually or as a complement to traditional hands-on laboratory.** 

*Keywords***—Engineering Education; Learning Outcomes; Remote Laboratories; VISIR.** 

*Abstract***—A prática laboratorial é fundamental no ensino da Engenharia. No entanto, como consequência doProcesso de Bolonha e das restrições orçamentaiscom que a maioria das Instituições do Ensino Superior se deparam, o número de horas dedicadas à atividade laboratorial diminuiu significativamente. Os investigadores procuram formas complementares de desenvolver estas competências experimentais e os laboratórios remotos são uma opção. Este trabalho de revisão de literatura é uma primeira tentativa de compilar todos os estudos empíricos emque se utiliza o laboratório remoto VISIR (Virtual Instrument Systems in Reality), em cursos de Engenharia. Nestes, o VISIR foi usado como recurso único ou como um complemento ao laboratório tradicional.**

*Keywords***— Educação em Engenharia; Laboratórios Remotos; Resultados de Aprendizagem; VISIR.**

Natércia Lima e Clara Viegas são professoras adjuntas do Departamento de Física, do Instituto Superior de Engenharia do Politécnico do Porto, Portugal[, nmm@isep.ipp.pt](mailto:nmm@isep.ipp.pt) e mcm@isep.ipp.pt.

Gustavo Alves é professor adjunto do Departamento de Engenharia Electrotécnica, do Instituto Superior de Engenharia, do Politécnico do Porto, Portugal, **gca@isep.ipp.pt** 

Francisco José Garcia-Penãlvo é profesor titular do Departamento de Informática, da Faculdade de Ciências da Universidade de Salamanca, Espanha[, fgarcia@usal.es.](mailto:fgarcia@usal.es)

### I. INTRODUÇÃO

desenvolvimento de competências experimentais na área de Engenharia é fundamental, independentemente da área de aplicação[1]. Os estudantes precisam de realizar ensaios laboratoriais de forma a percecionarem melhor os conceitos teóricos subjacentes, de manipular e interagir com os instrumentos e equipamentos, consolidando conhecimentos e competências, que serão uma mais-valia fundamental após a sua graduação. De acordo com Gustavsson [2], de forma a virem a ser capazes de lidar com problemas mais complexos, como será o caso nas suas futuras vidas profissionais, os estudantes têm de ser *fluentes na linguagem da natureza e uns inventores/construtores de sucesso e para isso necessitam de realizar muitos trabalhos laboratoriais*. Estas competências eram tradicionalmente desenvolvidas nos laboratórios, ao longo do seu percurso de formação. O

Até muito recentemente, estas competências eram exclusivamente desenvolvidas em laboratórios tradicionais, vulgarmente designados como laboratórios *hands-on*[3]. Nas últimas décadas, houve um aumento significativo dos estudantes que frequentam o ensino superior e como consequência os recursos físicos existentes deixaram de ser suficientes. Simultaneamente, com o Processo de Bolonha, devido às restrições económicas, o número de horas laboratoriais na maioria dos Cursos de Engenharia na Europa foi reduzido e o número de estudantes por turma aumentou.

Sensivelmente na mesma altura, juntamente com a rápida evolução das Tecnologias de Informação e Comunicação (TIC),os cientistas começaram a desenvolver simulações computacionais e laboratórios remotos, permitindo que os estudantes pudessem desenvolver algumas competências experimentais de um modo diferente – dando-lhes a liberdade de organizar as suas atividades de aprendizagem de acordo com as suas necessidades.Aumentando o acesso aos recursos de aprendizagem (permitindo aos estudantes acederem inúmeras vezes e de diferentes lugares), estar-seápotencialmente a contribuir para a autonomia do estudante e mesmo dando suporte à aprendizagem ao longo da vida[2], [3], [4]. Por outro lado, a educação à distância deverá ser considerada, como um fator crítico, na sustentabilidade das instituições a longo prazo – esta

Alfonso Lago Ferreiro y Manuel G. Gericota, editores

TICAI 2016: TICs para el Aprendizaje de la Ingeniería. ISBN 978-84-8158-732-6 ©IEEE, Sociedad de Educación: Capítulos Español y Portugués

<span id="page-0-0"></span><sup>&</sup>lt;sup>1</sup> Este trabalho foi originalmente apresentado na Fourth International Conference on Technological Ecosystems for Enhancing Multiculturality (TEEM<sup>'2016).</sup>

componente tem-se tornado cada mais significativa e é expectável que continue a aumentar nos próximos anos [5]. De fato, a educação à distância, apoiada em tecnologias web apresenta várias vantagens, cobrindo uma maior e geograficamente mais dispersa população de estudantes [3]. No entanto, para os cursos de engenharia e ciências, estas competências deverão ser reforçadas com aulas laboratoriais *hands-on* – é fundamental, que os estudantes tenham a oportunidade de manusear os equipamentos e instrumentos[3].

Atualmente ainda existe alguma controvérsia relativamente à eficácia dos laboratórios baseados em tecnologias web[6] – alguns investigadores consideram que estes, de alguma forma, podem até ser um entrave à aprendizagem enquanto outros os consideram como um recurso complementar aos laboratórios *hands-on*[7]. Apesar disso, os professores usam frequentemente este recurso como um substituto ou um complemento aos laboratórios tradicionais *hands-on*. Os laboratórios remotos estão-se a tornar um recurso de ensino/aprendizagem bastante popular, sendo considerados uma das tecnologias educacionais mais valorizada e adotada, correspondendo a uma das maiores mudanças na educação em engenharia nos últimos 100 anos [8].

Os estudantes precisam de perceber as diferenças principais no tipo de resultado experimental obtido utilizando estes diferentes recursos: resultados de modelos computacionais com as simulações e resultados reais com laboratórios remotos e *hands-on*. Neste sentido, os laboratórios remotos apresentam as vantagens das simulações e as vantagens de trabalhar com coisas reais. No entanto, os laboratórios remotos não são a panaceia – a tecnologia subjacente ao laboratório (como a interface do equipamento) pode comprometer a eficácia da aprendizagem [4]. Recentemente (2015), Brinson [3] apresentou um trabalho – uma vasta revisão de literatura de estudos comparativos que apresenta medidas empíricas dos resultados de aprendizagem alcançados pelos alunos usando laboratórios tradicionais (LT) versus os obtidos usando simulações e laboratórios remotos (LNT) – a principal conclusão é que os resultados de aprendizagem obtidos usando LNT são melhores ou iguais que os obtidos usando LT, independentemente do tipo de resultado analisado (sendo os mais comuns questionários e testes/exames). Uma combinação de procedimentos LT e LNT está a ser avançada como opção ideal à aprendizagem laboratorial e desenvolvimento de competências experimentais uma abordagem "hibrida" ou *blended*, tirando partido das vantagens de ambos: interiorização e compreensão de conceitos mais teóricos dos LNT e aquisição de competências técnicas dos LT [3]. Esta abordagem "hibrida" parece ser mais eficaz que a utilização exclusiva de LNT e a ordem pela qual os alunos acedem aos recursos LT e LNT parece não ter influência nos resultados de aprendizagem [3].

A utilização destes vários recursos coloca alguns desafios à abordagem pedagógica e didática usada, uma vez que os objetivos associados a cada um destes recursos podem ser diferentes[9]. Cada método permite o desenvolvimento de diferentes competências.Como tal, o professor deve estar ciente deste facto quando decidir que método ou combinação de métodos/recursos usar. A utilização destes recursos, por si mesmos (isto é, sem o enquadramento didático apropriado), pode até ser prejudicial – algumas destas ferramentas são bastante complexas e não são imediatamente percebidas pelos estudantes, levando a sensações de frustração, podendo até desistir da tarefa [10].

Como é bem conhecido da literatura, os professores conseguem chegar a mais estudantes, se diversificarem os métodos e técnicas usadas em sala de aula, como consequência dos diferentes estilos de aprendizagem dos estudantes [11], [12]. Por outro lado, é crucial desenhar o currículo da disciplina baseado nos resultados de aprendizagem que o professor pretende que os seus estudantes desenvolvam [12], [13], e para isso os professores precisam de ter em consideração não apenas os métodos de ensino, mas também os recursos que pretendem usar, desenhando as atividades que vão fazer com os estudantes de acordo com essa planificação.

Um laboratório remotopode ser definido como um recurso educacional, no qual o utilizador e o equipamento estão fisicamente separados. Para que o utilizador possa realizar a experiência é necessário a existência de um meio de comunicação (por exemplo, a internet) entre o utilizador e o equipamento e normalmente também é necessário algum tipo de interface[14] – o utilizador tem a possibilidade de configurar, controlar e/ou monitorizar os parâmetros físicos de uma experiência real. A maioria das vantagens deste tipo de recurso já foi enumerada mas vale a pena chamar a atenção que também permite a colaboração na área de educação e na investigação entre indivíduos e instituições espalhados por todo o mundo.

Um dos laboratórios remotos mais usados na área da Educação em Engenharia é o VISIR (Virtual Instrument Systems in Reality). Este trabalho tem como base uma revisão de literatura de artigos publicados sobre a utilização do VISIR, desde 2004 até Maio de 2016.

Este trabalho tem como objetivo sistematizar os resultados da utilização do VISIR descritos na literatura, tentando perceber as bases/linhas comuns existentes e a necessidade de futuras linhas de investigação no tema. Primeiramente o sistema VISIR vai ser descrito na secção 2 seguidada correspondente metodologia usada na revisão de literatura na secção 3. As secções 4 e 5 destinam-se aos resultados, discussão e conclusão. Finalmente, serão apresentadas as implicações deste trabalho na investigação futura sobre o tema.

# II.LABORATÓRIO REMOTO VISIR

Desde 2000, um grande número de laboratórios remotos, em diferentes áreas científicas e tecnológicas, tem vindo a ser implementado um pouco por todo o mundo[9], [14]. Considerando a área da engenharia, a utilização destes faz-se sentir principalmente nas áreas da engenharia elétrica/eletrónica e engenharia mecânica [15].

O laboratório remoto VISIR surgiu a partir de um estudo de viabilidade iniciado em 1999, no Blekinge Institute of Technology (BTH) na Suécia, apesar de só ter sido lançado a 10 de Março de 2004. O VISIR é uma combinação de pacotes de *software* de acesso livre com equipamento comercial da National Instruments (NI), disponibilizado através de uma Licença Pública Geral (GPL) GNU. Permite, remotamente, criar, ligar e medir circuitos eletrónicos numa *breadbord*, tendo à disposição um grande número de componentes eletrónicos [16]. No entanto, a plataforma não está limitada a experiências elétricas – existem laboratórios VISIR para as áreas de acústica e vibrações mecânicas no BTH [17],[18]. O BTH em conjunto com a NI dos EUA e a Axion EduTECH Sueca lançaram o Projeto VISIR, no final de 2006, sendo o mesmo financiado pelo próprio BTH e pela Agência Sueca Governamental para Sistemas Inovadores (VINNOVA) [18].

Até agora e após a instalação do sistema VISIR no BTH, já foram instalados sistemas VISIR em sete Instituições de Ensino Superior (IES), em cinco países: Áustria (Universidade de Ciências Aplicadas de Caríntia e no Campus FH de Viena de Ciências Aplicadas), Portugal (Instituto Superior de Engenharia do Porto (ISEP)), Espanha (Universidade de Deusto e Universidade Espanhola para a Educação à Distância), Geórgia (Universidade Estatal de Shota Rustaveli) e Índia (Instituto Tecnológico de Madras) e foi usado, com bons resultados, por milhares de estudantes [14], [18],[19], [20]. O grupo de investigação do BTH continua a ser o responsável pela manutenção, desenvolvimento e atualização do sistema VISIR. A Associação Internacional da Engenharia *Online* (IAOE) criou um Grupo com Interesse Especial pelo VISIR (SIG VISIR) para fomentar a colaboração dentro da comunidade VISIR e promover a disseminação do projeto [18], [20]. A existência desta comunidade que é bastante extensa e ativa é uma vantagem primordial: os utilizadores do VISIR, quer professores quer estudantes, frequentemente fazem pedidos e/ou identificam constrangimentos e problemas que não tinham sido previstos pelos criadores do VISIR. Este *feedback* é usado para adicionar novas funcionalidades e introduzir melhorias no sistema, promovendo o desenvolvimento e melhoria do VISIR[21]. De facto, em 2015, o VISIR foi reconhecido, pelo Comité Executivo do Consórcio Global Laboratorial Online, como sendo o melhor laboratório remoto[22]. O VISIR é também o primeiro laboratório remoto do mundo a apoiar um Curso Online Aberto e Massivo (MOOC) na área da eletrónica industrial [23], [24].

O sistema VISIR pode ser visto como uma bancada de trabalho remota, equipada com os mesmos instrumentos que existem numa bancada de um laboratório *hands-on* para montar e testar circuitos elétricos e eletrónicos. Estas são semelhantes entre si, em todos os lugares do mundo: tipicamente em cada bancada há uma *breadbord* e componentes, fornecidos pelo professor, e os estudantes utilizam-nos para fazer as ligações e montar os circuitos, de acordo com o procedimento do guião laboratorial. Ao usarem o VISIR, uma simulação idêntica aos equipamentos e instrumentos reais (uma *breadbord* virtual e fotografias dos componentes) é apresentada no

ecrã do computador. Os estudantes usam o rato do computador, ao invés dos seus dedos, para ajustar os instrumentos, colocarem os componentes na *breadbord*e para fazerem as ligações necessárias para montar o circuito. Os correspondentes componentes reais são montadas em *sockets* numa matriz de ligação e os resultados das medições reais são visualizados nos painéis frontais dos instrumentos virtuais, no ecrã do computador. Assim, desde que o estudante disponha de um computador, ou mais recentemente um *tablet* ou *smartphone*, ele tem a possibilidade de aceder a um laboratório real (que imita uma bancada de trabalho real), em qualquer lugar, através de uma ligação à internet, usando um qualquer *browser*[25], [26].

A arquitetura do sistema VISIR (figura 1) pode ser sumariamente descrita como um conjunto de quatro componentes, basicamente independentes entre si:

- Servidor: lida essencialmente com o *hardware* e com a matriz de ligações de circuitos;
- Servidor de medições: interage com o servidor, de forma a fornecer as medições em tempo real, ao cliente;
- *Flash Client*: está ligado ao servidor de medições e fornece a interface da experiência, acessível através de qualquer *browser*;
- *Openlabs Web Layer*: fornece as camadas básicas das experiências remotas, incluindo as páginas web iniciais, as de autenticação e utilização dos utilizadores e também uma base de dados para armazenar as contas de utilizadores, os circuitos e outra informação [27].

O VISIR tem o seu próprio Sistema de Gestão de Aprendizagem (LMS) e possui quatro diferentes contas de utilizadores: conta de administrador, conta de professor, conta de estudante/instrutor e conta de convidado. Cada tipo de conta tem características, privilégios e limites próprios de acesso aos conteúdos laboratoriais. A conta associada à organização e distribuição dos conteúdos do laboratório é a conta de administrador que tem privilégios de desenhar as páginas web, fazer o *upload* de ficheiros, criar cursos, atribuir contas de professor e instrutor e modificar contas de utilizador. A conta de professor está vinculada ao(s) curso(s), pelo qual o professor é responsável sendo os privilégios principais poderadicionar ou remover experiências assim como contas de estudantes e fazer reservas. A conta de utilizador/instrutor permite ao

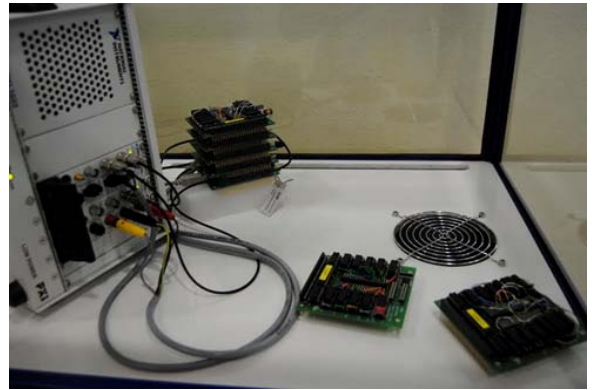

Figura 1. Sistema VISIR no ISEP

usuário aceder às experiências de um curso específico. E finalmente, a conta de convidado é uma conta pública, que pode ser usada por qualquer pessoa, para aceder ao VISIR e experimentar o sistema [19].

# III. METODOLOGIA DE REVISÃO DE LITERATURA

O objetivo principal deste trabalho é compreender e sistematizar a investigação científica sobre a utilização do VISIR, realizada até ao momento. A questão de investigação subjacente é: *Considerando as* investigação subjacente é: *Considerando as implementações e utilizações do VISIR descritas na literatura até Maio de 2016, quais são os resultados e indicadores comuns que podem ser encontrados nas diferentes abordagens pedagógicas usadas?*

A resposta para esta questão vai ser obtida através de uma análise sistemática dos resultados encontrados. Nas secções subsequentes será apresentada a forma como esta análise foi conduzida assim como a metodologia usada.

# *A. Metodologia de Revisão*

Uma revisão sistemática de literatura, ou revisão sistemática como é muitas vezes referida, é uma *forma de identificar, avaliar e interpretar toda a informação/investigação relevante a uma questão de investigação específica, um tópico ou fenómeno de interesse*[28]. Uma revisão de literatura pode ser um trabalho bastante penoso e demorado e é preciso estar ciente de que muitas publicações podem estar, de alguma forma, ocultadas em publicações de conferências e como tal não imediatamente disponíveis. Como tal, é necessário um cuidado extra para garantir que não são deixados de fora trabalhos/publicações relevantes.

Começou por se fazer uma pesquisa na B-On - Biblioteca do Conhecimento Online, confinada aos termos "VISIR", "Remote Laboratory", "Learning Outcomes", "Engineering Education" and "Curricular Integration". Uma vez que o VISIR ainda é restrito a uma pequena comunidade [20], uma segunda pesquisa foi realizada tendo em conta as duas principais conferências na área dos laboratórios remotos: Engenharia Remota e Instrumentação Virtual (REV) e a Conferência da Educação Global em Engenharia do IEEE (EDUCON). Finalmente as referências citadas nos artigos encontrados foram também verificadas. O conjunto de trabalhos encontrados foi então filtrado por título e *abstract*, resultando num total de 86 publicações (dos quais 7 eram capítulos de livros e 2 eram páginas da internet) para análise. Estas 86 publicações forammais detalhadamente analisadas, o que levou a uma rejeição de 32 trabalhos, pois apesar de o VISIR ser mencionado ou brevemente descrito nos mesmos, o foco do trabalho não era o VISIR. Assim, no final, ficaram 54 publicações que constituíram o universo da análise que aqui se apresenta.

# *B. Materiais e Análise Descritiva*

Um total de 54 trabalhos, provenientes de publicações de conferências, artigos de revistas e capítulos de livros, foram exaustivamente lidos e analisados. Foram identificadas duas linhas de investigação principais, que serão designadas por Questões Técnicas (QT) e Questões Didáticas (QD). Há 6 publicações que se focam em ambas: QT e QD. A distribuição dos trabalhos, por área, é mostrada na figura 2.

Na linha de investigação Questões Técnicas foram agrupadas todas as publicações cujo foco principal era a descrição das componentes de *hardware*/*software* do sistema VISIR e outras questões técnicas como por exemplo a integração do VISIR com outros laboratórios e/ou com um LMS. Todas as publicações que descrevem a implementação e utilização do sistema VISIR numa disciplina/curso específico e os resultados obtidos foram consideradas na linha de investigação Questões Didáticas.

As Questões Técnicas vão ser tratadas de uma forma sumária, uma vez que estas não são o foco principal deste trabalho. No entanto, são enumerados os tópicos/itens mais relevantes, que as várias Instituições que utilizaram o VISIR identificaram como devendo ser melhorados.

Para tratar as Questões Didáticas, foi utilizada uma metodologia de estudo de caso (múltiplos casos). Cada

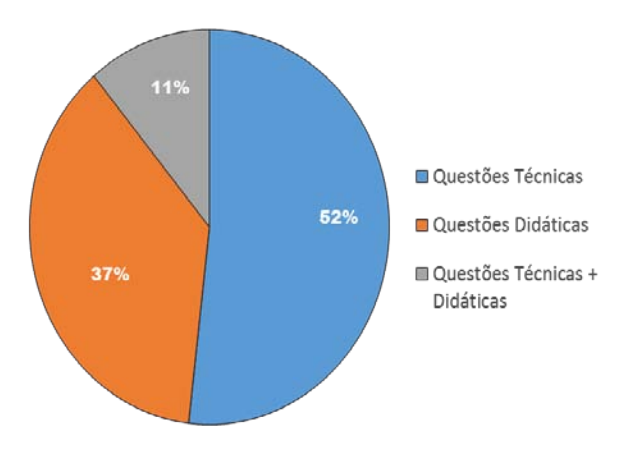

Figura 2.Distribuição das publicações por linha de investigação

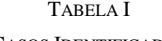

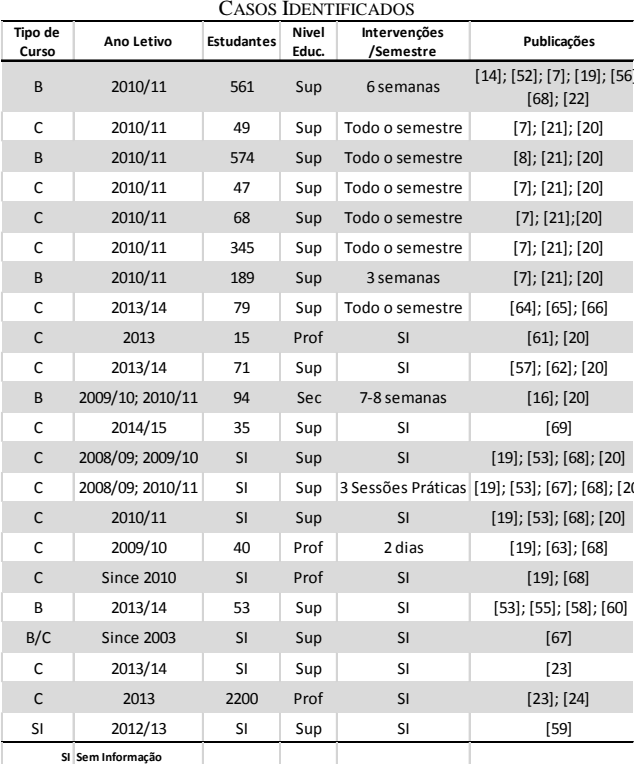

 Alfonso Lago Ferreiro y Manuel G. Gericota, editores TICAI 2016: TICs para el Aprendizaje de la Ingeniería. ISBN 978-84-8158-732-6 ©IEEE, Sociedad de Educación: Capítulos Español y Portugués

caso representa uma disciplina em que o VISIR foi usado/implementado. Um total de 22 disciplinas, abarcando mais de 4400 estudantes, de diferentes níveis educacionais (Secundário (Sec), Profissional (Prof) e Superior (Sup)) estão sumariados na tabela 1. As disciplinas foram também classificadas de acordo com o tipo de conhecimento (Básico (B) ou Científico (C)) e o tipo de intervenção realizada. A tabela I também inclui o ano letivo no qual ocorreu a implementação e o número de estudantes envolvido. Estas disciplinas englobam estudantes com diferentes *backgrounds* educacionais, assim como conhecimento e níveis de competência desenvolvidos, levadas a cabo em diferentes anos letivos.

Os resultados reportados em cada caso foram analisados em quatro dimensões: **descrição da intervenção**, **tipo de análise**, **objetivos educacionais** e **conclusões atingidas**.

A categorização nas três primeiras dimensões tinha sido previamente definida. Na primeira dimensão as categorias definidas foram o tipo de utilização do VISIR, considerando a descrição da implementação efetuada: sem descrição da intervenção, uma breve descrição e uma descrição detalhada. Na dimensão tipo de análise, os resultados foram categorizadas de acordo com o tipo de dados recolhidos: sem dados, dados qualitativos (análise qualitativa), dados qualitativos e quantitativos(análise quantitativa e qualitativa). A terceira dimensão foi examinada de acordo com o tipo deobjetivos educacionais definidos, caso existissem. Na quarta dimensão as principais conclusões foram nominalmente enumeradas.

# IV. ANÁLISE DE RESULTADOS

#### *Questões Técnicas*

Como pode ser observado na figura 2, a linha de investigação Questões Técnicas é aquela que apresenta um maior número de publicações [2], [17], [18], [25], [27], [29], [30], [31], [32], [33], [34], [35], [36], [37], [38], [39], [40], [41], [42], [43], [44], [45], [46], [47], [48], [49], [50], [51]. Todos os trabalhos começam por fazer uma descrição detalhada do sistema VISIR, incluindo em alguns casos, o procedimento de instalação. As componentes de *hardware* e *software*, os ciclos de operação, incluindo o tipo de contas e respetivos privilégios são também detalhadamente apresentados. De formas diferentes, eles descrevem a sua experiência de utilização do VISIR em várias instituições/cursos/disciplinas/estudantes e apresentam o *feedback* recolhido dos vários utilizadores (administradores, professores e estudantes) da comunidade VISIR. Apesar de todos os tipos de utilizadores, professores e estudantes das várias instituições, terem uma impressão bastante positiva do VISIR, foram identificados e descritos em algumas das publicações alguns constrangimentos e limitações do sistema. Os mais frequentes são:

TABELA II DESCRIÇÃO DA INTERVENÇÃO

| Descrição da Intervenção Casos |                                                                        |
|--------------------------------|------------------------------------------------------------------------|
| Sem Descrição                  | C10, C12, C19, C20, C21                                                |
| Breve Descrição                | C1, C2, C3, C4, C5, C6, C7, C9, C11, C13, C14, C15, C16, C17, C18, C22 |
| Descrição Detalhada            | C <sub>8</sub>                                                         |

1) Quando um estudante acede ao VISIR, o sistema apenas regista/memoriza o seu login e não permite que os circuitos que montou, possam ser posteriormente acedidos pelo professor para correção e avaliação. Uma possível solução para este problema é fazer a integração do VISIR com um LMS. Esta solução já foi desenvolvida e implementada em várias instituições (como por exemplo, o WebLabDeusto).

2) A matriz de comutação (desenvolvida pelo BTH), é limitada a 16 placas de componentes, reduzindo a flexibilidade do VISIR e limitando a sua utilização. No entanto, o VISIR permite escolher outro tipo de tecnologia baseada em *drivers* IVI (Interchangeable Virtual Instruments) ao invés da tradicional NI. Uma solução passa por substituir a matriz de comutação por uma alternativa comercial, como por exemplo equipamento LXI (em vez de PXI). Um sistema VISIR LXI foi já desenvolvido e instalado na Universidade de Deusto.

3) Apesar de o VISIR acomodar a maioria dos instrumentos usados nas aulas laboratoriais das disciplinas de eletricidade e eletrónica dos cursos de engenharia, originalmente não permitia a utilização de 2 protótipos do mesmo instrumento. Para ultrapassar esta limitação é necessário adicionar ao sistema vários módulos PXI. Esta solução, já implementada num sistema VISIR, implica custos adicionais e a alteração do código do *software*.

4) Tendo apenas em consideração o *feedback* dos estudantes é desejável aprimorar a sensação de realidade induzida pela interface. Se possível, seria também interessante adicionar ou alterar algumas das funcionalidades referidas pelos alunos, tais como alterações no *layout* do ambiente. Algumas destas funcionalidades estão já a ser desenvolvidas e implementadas em alguns sistemas.

Os criadores do VISIR já propuseram uma solução para ultrapassar algumas destas limitações e aumentar a flexibilidade do sistema – conectar todos os sistemas VISIR, instalados nas várias instituições, uns com os outros, de forma a criar uma rede de laboratórios partilhada e acedida por todos os participantes da comunidade VISIR. A gama de aplicação do sistema seria consideravelmente aumentada, uma vez que cada instituição instalaria alguns circuitos específicos no seu próprio sistema VISIR e poderia usar outro tipo de circuitos instalado em qualquer outro sistema VISIR e vice-versa.

#### *Questões Didáticas*

Ao todo foram identificados vinte e dois casos, cada um deles descrito numa ou mais publicações [7], [14], [16], [19], [20], [21], [23], [24], [52], [53], [54], [55], [56], [57], [58], [59], [60], [61], [62], [63], [64], [65], [66], [67], [68], [69]. Eles abarcam diferenças significativas em termos de contexto de estudantes, no que diz respeito a *backgrounds* educacionais, níveis de conhecimento e competências. Os autores são unânimes em afirmar que o VISIR é um instrumento funcional, eficiente e útil para o ensino e aprendizagem de eletricidade e eletrónica, sendo bem aceite pelos estudantes.

Considerando as quatro dimensões analisadas e subsequente categorização, os resultados principais são:

Alfonso Lago Ferreiro y Manuel G. Gericota, editores TICAI 2016: TICs para el Aprendizaje de la Ingeniería. ISBN 978-84-8158-732-6 ©IEEE, Sociedad de Educación: Capítulos Español y Portugués

1)**Descrição da Intervenção**: A distribuição dos casos, de acordo com o tipo de descrição, está sumariada na tabela II.

Foram considerados cinco casos (23%) na categoria sem descrição – o VISIR foi usado, mas não é claro qual o tipo de metodologia de intervenção que foi adotado. O VISIR foi usado essencialmente com o propósito de testar e avaliar a sua capacidade em proporcionar experiências remotas *online*e para perceber a opinião dos estudantes relativamente ao mesmo. Nesta categoria, os estudantes montaram um ou dois circuitos, utilizando um sistema VISIR de uma outra instituição (exceto no caso C19). O caso C19 descreve a utilização do VISIR no BTH e apesar de este ser largamente usado desde 2003, a metodologia da implementação não é descrita.

A maioria dos casos (73%) cabe na categoria breve descrição, na qual se encontram dados como: período de tempo em que o VISIR foi usado durante o semestre, onde foi usado (nas aulas, autonomamente, como complemento ou substituto de algum trabalho laboratorial), se o seu uso era obrigatório ou opcional, a sua contribuição para a nota final, se foi usado em grupos ou individualmente, o tipo de supervisão por parte dos professores, etc., apesar de não se ter acesso a todos estes dados simultaneamente nos vários casos. Apesar de em todos estes trabalhos ter havido um esforço para descrever a metodologia usada na implementação, esta categoria pode ser dividida essencialmente em dois tipos de casos: os que fazem um esforço especial por descrever a metodologia didática subjacente à implementação (tipo de tarefas, avaliação, etc.) e os que estão essencialmente preocupados em perceber a satisfação global dos estudantes com o VISIR.

A categoria descrição detalhada apresenta apenas um caso (C8) – esta disciplina foi desenvolvida usando simultaneamente quatro recursos diferentes: cálculo, simulação, *hands-on* e VISIR. O professor utilizou uma metodologia de ensino-aprendizagem baseado em questões/problemas, utilizando diferentes recursos, não apenas nos diferentes tipos de aula, mas também na avaliação, tendo como principal objetivo desenvolver a destreza e competências experimentais. As tarefas/atividades das disciplinas foram preparadas de acordo.

2)**Tipo de Análise***:* A distribuição dos casos, de acordo com o tipo de análise efetuada pode ser observada na Tabela III.

Foram considerados nove casos (41%) na categoria análise qualitativa – foram recolhidos e analisados dados qualitativos tais como resultados de questionários e de entrevistas/observações quer a estudantes quer a professores. Dados qualitativos provenientes de relatórios laboratoriais, testes escritos e exames também foram usados, mas em menor extensão.

A maioria dos casos (45%) insere-se na categoria análise qualitativa e quantitativa . Nesta, foram usados

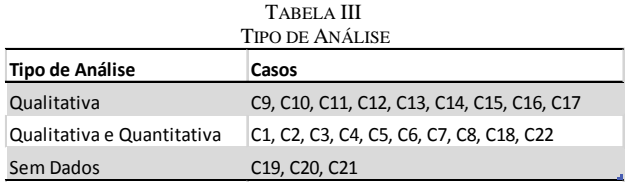

não só os dados qualitativos previamente descritos, mas também alguns dados quantitativos tais como número de acessos ao VISIR e outros recursos, presenças nas aulas e as classificações dos estudantes.

Há três casos para os quais não foi recolhido qualquer tipo de dados ( sem dados ): os C20 e C21 descrevam experiências que estão ainda a decorrer e como tal não há dados finais; C19 descreve a utilização do VISIR no BTH desde 2003 e apesar de se saber que o VISIR tem sido largamente usado, a publicação não apresentava dados relativos a esta dimensão.

3) **Objetivos Educacionais**: Como pode ser constatado, através da tabela IV, apenas nove casos especificam claramente os <u>objetivos educacionais</u> subjacentes à implementação do VISIR.

Estes foram divididos em duas subcategorias: os que envolvem a utilização do VISIR nos objetivos de aprendizagem (definindo tarefas especificas usando o VISIR como uma componente ao trabalho laboratorial ou ao estudo autónomo) ou de uma forma geral em que o VISIR é mais um recurso a ser usado na disciplina, permitindo o desenvolvimento de competências de uma forma diferente.

Apesar de para a maioria dos casos se poder inferir os objetivos educacionais, uma vez que eles estão implícitos na descrição da metodologia usada na utilização do VISIR ou na análise e discussão de resultados e conclusão, na maioria dos casos eles não são claramente descritos. O objetivo definido na maioria desses estudos era mais geral – perceber se o VISIR era um recurso útil,

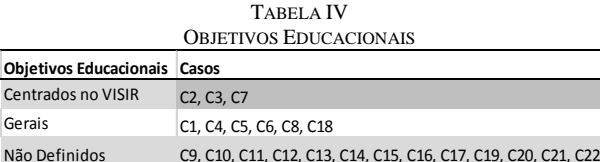

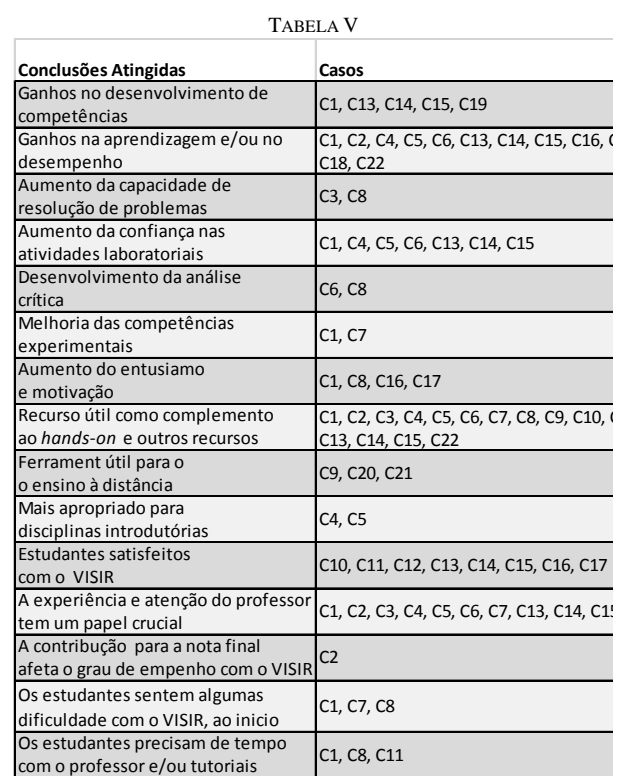

observando os seus pontos fracos e os seus pontos fortes e explorando as suas potencialidades para perceber se era bem aceite pelos estudantes.

4)**Conclusões Atingidas***:* A Tabela 5 apresenta essas conclusões , para os 22 casos identificados e estudados.

Tendo em consideração a avaliação da satisfação do VISIR, por parte dos estudantes, foram analisados três parâmetros através de questionários: utilidade –itens pedagógicos e de ensino, imersão – até que ponto o VISIR replica a sensação de um laboratório real e usabilidade – disponibilidade e itens técnicos. Todos os parâmetros tiveram uma boa avaliação.

O VISIR é um recurso útil que pode ser usado livremente pelos alunos, a partir de casa ou qualquer outro lugar, aumentando a sua liberdade de organizar as atividades de aprendizagem de acordo com a perceção das suas próprias necessidades.

# V.DISCUSSÃO E CONCLUSÃO

Foram identificadas duas linhas de investigação principais, no que se refere à utilização do VISIR, Questões Técnicas e Questões Didáticas.

Os resultados desta revisão de literatura contribuem para a avaliação do laboratório remoto VISIR em termos de implementações didáticas, incluindo objetivos educacionais, resultados de aprendizagem competências desenvolvidas e de uma forma menos significativa para a identificação de alguns aspetos técnicos que podem ser melhorados no próprio sistema VISIR e consequentemente melhorar a sua interação com os estudantes.

Respondendo à questão de investigação *Considerando as implementações e utilização do VISIR descritos na literatura até Maio de 2016, quais são os resultados e indicadores comuns que podem ser encontrados nas diferentes abordagens pedagógicas usadas?* – o sistema VISIR é um recurso educacional útil e funcional, bem aceite pelos estudantes, que deve ser usado como um complemento ao laboratório *hands-on* ou como uma ferramenta de apoio ao ensino à distância. Potencia o aumentodas competências desenvolvidas pelos estudantes assim como o conhecimento, como foi relatado em 59% dos casos analisados.

O aumento da confiança dos estudantes no laboratório assim como o seu entusiasmo e motivação está patente em 45,5% dos casos. A contribuição do VISIR para a nota final tem também um papel importante no empenho e motivação dos estudantes.

Outra conclusão deste trabalho, será a identificação de aspetos igualmente importantes, apesar de serem apenas pontualmente referenciadas nos casos analisados, tais como, a atenção do professor à componente VISIR no decurso de toda a disciplina e a sua supervisão nas primeiras utilizações do estudante.Para o desenho curricular é necessário planear as tarefas usando o VISIR de acordo com os objetivos de aprendizagem e conhecimentos do estudante.

Como é referido em alguns trabalhos, é muito difícil, se não impossível, isolar a contribuição do VISIR nos resultados obtidos, uma vez que vários fatores podem comprometer a motivação do estudante e consequentes resultados finais.

Este trabalho ajudou a identificar alguns aspetos e questões que deverão ser abordados em investigação futura. Milhares de estudantes usaram até ao momento o VISIR, mas apenas num dos casos (de pequena dimensão) foi descrito o currículo da disciplina e o desenho detalhado da implementação didática. Neste caso, a implementação foi desenhada baseada nos resultados de aprendizagem que os professores queriam que os alunos desenvolvessem e as tarefas planeadas claramente descritas. Neste caso, o VISIR foi usado com outros recursos (simulação, *hands-on* e cálculo) seguindo uma metodologia de ensino-aprendizagem baseada em questões/problemas e parece que esta metodologia favorece a aprendizagem e o desenvolvimento de competências de ordem superior. Este tipo de trabalho tende a ser mais útil para outros professores que pretendam usar o VISIR. Permite-lhes perceber, de uma forma exata, como é que o VISIR foi incorporado no currículo e que tipo de mediação é que o professor usou. Os resultados obtidos podem também ser mais facilmente analisados.

De forma a ultrapassar algumas das limitações do atual sistema VISIR e potenciar as suas funcionalidades, os criadores do VISIR propuseram a criação de uma federação de laboratórios VISIR que pudesse ser acedida por qualquer um dos membros e que incluísse um repositório de recursos de aprendizagem, de acesso livre.

Mais recentemente (Novembro 2015) foi lançado o Projeto VISIR+, um consórcio entre os países europeus que possuem sistemas VISIR instalados e o Brasil e Argentina que tem como objetivo desenvolver uma série de módulos educacionais que incluam a utilização de*hands-on*, simulação, cálculo e VISIR, seguindo uma metodologia de ensino-aprendizagem baseada em questões/problemas. Este projeto permitirá, com certeza, conduzir um estudo em contextos diferentes, sobre como e quais os resultados de aprendizagem que são afetados pelo uso simultâneo destes recursos. Irá permitir igualmente explorar outros fatores que de alguma forma podem comprometer o empenho, motivação e resultados de aprendizagem dos estudantes.

Finalmente, uma proposta mais recente de um projeto para construir a primeira federação europeia de sistemas VISIR instalados foi aprovada e financiada pela agência ERASMUS+ Espanhola [70]. É expectável que este projeto contribua para a investigaçãosobre o VISIR.

#### AGRADECIMENTOS

Os autores gostariam de agradecer o apoio da Comunidade VISIR assim como o apoio financeiro da Fundação de Ciência e Tecnologia, FCT, UID/EQU/00305/2013.

Este trabalho de investigação foi desenvolvido no âmbito do Programa de Doutoramento "Educação na Sociedade do Conhecimento", da Universidade de Salamanca.

### REFERÊNCIAS

- [1] C. Jara, F. Candelas, S. Puentes and F. Torres, "Hands-on experiences of undergraduate students in Automatics and Robotics," *Computer and Education, 57,* pp. 2451-2461, 2011.
- [2] I. Gustavsson, G. Alves, C. R., K. Nilsson, J. Zackrisson, U. Hernandez-Jayo and J. Garcia\_Zubia, "The VISIR Open Lab Platfrom 5.0 - an architecture for a federation of remote laboratories," in REV 2011: 8th International Conference on Remote Engineering and Virtual Instrumentation, Brasov, Romania, 2011.
- [3] J. R. Brinson, "Learning outcome achievment in non-traditional (virtual and remote) versus traditional (hands-on) laboratories: A review of the empirical reserach," Computers & Education, vol. 87, pp. 218-237, 2015.
- [4] J. E. Corter, J. V. Nickerson, S. Esche, C. Chassapis, S. Im and J. Ma, "Constructing reality: A study of remote, hand-on and simulated laboratories," ACM Transactions on Computer Human Interaction, 14(2), 2007.
- [5] I. Allen and J. Seaman, Learning on Demand: Online education in the United States (1st edition), Newburyport, MA: Babson Survey Research Group and the Sloan Consortium, 2009.
- [6] J. Corter, S. Esche, C. Chassapis, J. Ma and J. Nickeson, "Process and learning outcomes from remotely-operated, simulated and hands-on student laboratories," Computers & Education, 57, pp. 2054-2067, 2011.
- [7] A. Marques, C. Viegas, C. Costa-Lobo, A. Fidalgo, G. Alves, J. Rocha and I. Gustavsson, "How Remote Labs Impact on Course Outcomes: Various Practises Using VISIR," IEEE-Transactions on Education, 2014.
- [8] J. E. Froyd, P. C. Wankat and K. A. Smith, "Five Major Shifts in 100 Years of Engineering Education," Proceedings of the IEEE, vol. 100, pp. 1344-1360, 2012.
- [9] J. Ma and J. Nickerson, "Hands-on, Simulated and Remote Laboratories: A Comparative Literature Review," ACM Computer Surveys, 38 (3), 2006.
- [10] D. Sticker, T. Lookabaugh, J. Santos and F. Barnes, "Assessing the effectiveness of remote networking laboratories," in 35th ASEE/IEEE Frontiers in Education Conference, Indianapolis, 2005.
- [11] R. Felder and L. Silverman, "Learning and Teaching Styles in Engineering Education," Engineering Education, 78 (7), pp. 674- 681, 1988.
- [12] J. Richardson, "Approaches to studying, conceptions of learning and learning styles in higher education," Learning and Individual Differences, 21, pp. 288-293, 2011.
- [13] J. Biggs, Teaching for Quality Learning at University, 3rd Edition, Mc Graw-Hill: Society for Research into Higher Education & Open University Press, 2007.
- [14] G. Alves, M. Marques, C. Viegas, M. C. Costa Lobo, R. Barral, R. Couto, F. Jacob, C. Ramos, G. C. D. Vilão, J. Alves, P. Guimarães and I. Gustavsson, "Using VISIR in a large undergraduate course: Premiminary assessments results," in Global Engineering Education Conference (EDUCON), 2011.
- [15] L. Gomes and S. Bogosyan, "Current Trends in Remote Laboratories," IEEE Transactions on Industrial Electronics, Vols. 56, No12, pp. 4744 - 4756, 2009.
- [16] L. Claesson and L. Hakansson, "Using an Online Remote Laboratory for Electrical Experiments in Upper Secondary Education," International Journal of Online Engineering (iJOE), 8 (S2), 2012.
- [17] I. Gustavson, J. Zackrisson and J. Lundberg, "VISIR work in progress," in 2014 IEEE Global Engineering Education Conference (EDUCON), Harbiye, Istanbul, Turkey, 2014.
- [18] M. Tawfik, E. Sancristobal, S. Martin, R. Gil, G. Diaz, A. Colmenar, J. Preire, M. Castro, K. Nilsson, J. Zackrisson, L. Hàkansson and I. Gustavsson, "Virtual Instrument Systems in Reality (VISIR) for Remote Wiring and Measurement of Electronic Circuits on Breadboard," IEEE Transactions on Learning Technologies, Vols. Vol 6, No 1, pp. 60-72, 2013.
- [19] M. Tawfik, E. Sancristobal, S. Martin, C. Gil, A. Pesquera, P. Losada, G. Díaz, J. Peire, M. Castro, J. Garcia-Zubia, U. Hernandez, P. Orduna, I. Angulo, M. Lobo, M. Marque, M. Viegas and G. Alves, "VISIR deployment in undergraduate

engineering practises," in Frontiers in Education Conference, 2011.

- [20] R. M. Salah, G. R. Alves, D. H. Abdulazeez, P. Guerreiro and I. Gustavsson, "Why VISIR? Proliferative Activitites and Colaborative Work of VISIR Community," in EDULEARN2015 Proceedings, Barcelona, Spain, 2015.
- [21] A. V. Fidalgo, G. R. Alves, M. A. Marques, M. C. Viegas, M. C. Costa-Lobo, U. G.-Z. J. Hernandez and I. Gustavsson, "Using Remote Labs to serve different teacher's needs - A case study with VISIR and RemotElectLab," IEEE, 2012.
- [22] "[IAOE] Winners of the GOLC Online Laboratory Award," 11 February 2015. [Online]. Available: http://lists.onlinelists.org/pipermail/iaoe-members/2015-February/000120.html. [Accessed 2016].
- [23] M. Tawfik, S. Monteso, F. Garcia-Loro, E. Sancrsitobal, E. Ruiz, G. Díaz, A. C. Santos, J. Peire and M. Castro, "Novel Design and Development of Advanced Remote Electronics Experiments," Comput Appl Eng Educ, vol. 23, pp. 327-336, 2015.
- [24] F. García Loro, A. Macho, E. Sancristobal, M. R. Artacho, G. Díaz and M. Castro, "Remote Laboratories for Electronics and New Steps in Learning Process Integration," in REV2016 Proceedings, Madrid, Spain, 2016.
- [25] I. Gustavsson and a. et, "Telemanipulator for Remote Wiring of Electrical Circuits," in Remote Engineering & Virtual Instrumentation (REV '08), June 2008.
- [26] I. Gustavsson and al, "The VISIR Project An Open Source Software Initiative for Distibuted Online Laboratories," in Remote Engineering & Virtual Instrumentation (REV'07), June 2007.
- [27] L. Rodriguez-Gil, P. Orduña, J. García-Zubia and D. López-de-Ipiña, "Advanced integration of OpenLabs VISIR (Virtual Instrument Systems in Reality) with W eblab-Deusto," IEEE, 2012.
- [28] B. Kitchenham and S. Charters, "Guidelines for performing systematic literature reviews in software engineering , version 2.3," Software Engineering Group School of Computer Science and Mathematics Keele University and Department of Computer Science University of Durham, UK, 2007.
- [29] I. Gustavsson et al, "The VISIR Project An Open Source Software Initiative for Distributed Online Laboratories," in Remote Engineering & Virtual Instrumentation (REV'07), June 2007.
- [30] M. Tawfik, E. Sancristobal, S. Martin and C. Gil, "VISIR Installation and Start-Up Guide," [Online]. Available: http://www.bth.se/tek/asb.nsf/0/cccfd186b0e24c0dc12572220027 1db8.
- [31] J. García-Zubia and U. Hernandez-Jayo, "LXI Technologies for remote labs: an extension of the VISIR project," in Remote Engineering & Virtual Instrumentation (REV'10), 2010.
- [32] E. Danilo Garbi, M. E Auer and I. Gustavsson, "A VISIR Lab Server for iLab Shared Architecture," in IEEE Golbal Engineering Education Conference (EDUCON2011), 2011.
- [33] E. Sancristobal Ruiz, M. Castro-Gil, J. Harward, P. Baley, K. DeLong and J. Hardison, "Integration View of Web Labs and Learning Management Systems," in IEEE EDUCON, Madrid, Spain, 2010.
- [34] I. Gustavsson, J. Zackrisson, K. Nilsson, J. Garcia-Zubia, L. Hakansson, I. Claesson and T. Lago, "A Flexible Electronics Laboratory with Local and Remote Workbenches in a Grid," International Journal of Online Engineering (iJOE), Vols. Vol. 4, nº 2, pp. 12-16, 2008.
- [35] I. Gustavsson, "Teacher Manual for VISIR," [Online]. Available: https://openlabs.bth.se/electronics/index.php?page=AboutPage#.
- [36] I. Gustavsson, "On Remote Electronics Experiments," in Using Remote Labs in Education: Two Little Ducks in Remote Experimentation, Bilbao, University of Deusto, 2011, pp. 157- 176.
- [37] P. Orduna, J. Irurzun, L. Rodriguez-Gil, J. Garcia-Zubia, F. Gazzola and D. Lopez de Ipiña, "Adding new features to new and existing remote experiments through their integration in weblabdeusto," International Journal of Online Engineering (iJOE), Vols. Vol. 7, no 52, 2011.
- [38] M. Tawfik et al, "A New Node in the VISIR Community," in Remote Engineering and Virtual Instrumentation (REV'2011),

 Alfonso Lago Ferreiro y Manuel G. Gericota, editores TICAI 2016: TICs para el Aprendizaje de la Ingeniería. ISBN 978-84-8158-732-6 ©IEEE, Sociedad de Educación: Capítulos Español y Portugués

2011.

- [39] J. Zackrisson, I. Gustavsson and L. Hakansson, "An Overview of the VISIR Open Source Software Distribution 2007," in Remote Engineering and Virtual Instrumentation (REV'2007), 2007.
- [40] U. Hernández-Jayo and J. García-Zubía, "A Remote and Reconfigurable Analog Electronics Laboratory Based on IVI and LXI Technologies," in Remote Engineering and Virtual Instrumentation (REV'2011), 2011.
- [41] I. Gustavsson, T. Olsson, H. Akesson, J. Zackrisson and L. Hakansson, "A Remote Electronics Laboratory for Physical Experiments using Virtual Beradboards," in Proceedings of the 2005 ASEE Annual Conference, Portland, USA, 2005.
- [42] I. Gustavsson, J. Zackrisson and T. Olsson, "Traditional Lab Sessions in a Remote Laboratory for Circuit Analysis," in Proceedings of the 15th EAEEIE Annual Conference on Innovation in Education for Electrical and Information Engineering, Sofia, Bulgaria, 2004.
- [43] M. Swartling, J. Strom Bartunek, K. Nilsson, I. Gustavsson and M. Fiedler, "Simulations of the VISIR Open Lab Platform," IEEE, 2012.
- [44] I. Gustavsson, "Engineering Education Challenges and VISIR," in Remote Engineering and Virtual Instrumentaion (REV2010), 2010.
- [45] U. Hernandez-Jayo and J. Garcia-Zubia, "Remote measurement and instrumentation laboratory for training in real analog electronic experiments," ELSEVIER, vol. Measurement (82), pp. 123-134, 2016.
- [46] A. V. Fidalgo, G. R. Alves, M. A. Marques, M. C. Viegas, M. C. Costa-Lobo, U. Hernadez-Jayo, J. Garcia-Zubia and I. Gustavsson, "Adapting Remote Labs to Learning Scenarios: Case Studies Using VISIR and RemotElectLab," IEEE Revista Iberoamericana de Tecnologias del Aprendizage, Vols. VOL. 9, NO. 1, pp. 33-39, 2014.
- [47] M. Tawfik, S. Monteso, F. García-Loro, P. Losada, J. Antonio-Barba, E. Ruiz, E. Sancristobal, G. Díaz, J. Peire and M. Castro, "Online Experiments With DC/DC Converters Using the VISIR Remote Laboratory," IEEE Revista Iberoamericana de Tecnologias Del Aprendizaje, Vols. VOL. 10, NO. 4, pp. 310- 318, NOVEMBER 2015.
- [48] P. Orduña, L. Rodriguez-Gil, I. Angulo, O. Dziabenko, D. Lopez-de-Ipiña and J. Garcia-Zubia, "Exploring students collaboration in remote laboratory infrastructures," IEEE, 2012.
- [49] G. Alves, A. Marques, C. Paiva, P. Nogueira, P. Guimarães, R. Couto, L. Cherem, V. Borba, G. Ferreira, S. Koch and A. Pester, "A Remote Lab for Projectile Launch Experiments: Professional and academic perspectives," in Remote Engineering and Virtual Instrumentation (REV2013), 2013.
- [50] I. Gustavsson, K. Nilsson, J. Zackrisson and L. Hakansson, "Open your laboratories for remote access to offer experimenting for students on-campus or off-campus 24/7," in 1st WIETE Annual Conference on Engineering and Technology Education, Pattaya, Thailand, 2010.
- [51] I. Gustavsson, L. Claesson, K. Nilsson, G.-Z. J. Zackrisson, U. Hernandez-Jayo, L. Hakansson, J. S. Bartunek, T. Lago and I. Claesson, "The VISIR Open Lab Platform," in Internet Accessible Remote Laboratories: Scalable E-Learning Tools for Engineering and Science Disciplines, Abul K. M. Azad, Michael E. Auer, V. Judson Harward, 2012, pp. 294-317.
- [52] C. M. Costa-Lobo, G. R. Alves, M. Marques, C. Viegas, R. G. Barral, R. J. Couto, F. L. Jacob, C. A. Ramos, G. M. Vilão, D. S. Covita, J. Alves, P. S. Guimarães and I. Gustavsson, "Using Remote Experimentation in a Large Undergraduate Course: Initial Findings," in Proceedings of the 2011 Frontiers in Education Conference (FIR´11), 41th Edition, Rapid City, South Dakota, US, 2011.
- [53] J. García-Zubía, "Using VISIR experiments, subjects and students," International Jounal online Engineerin (iJOE), Vols. Vol. 7, Special Issue 2 (REV2011), pp. 11-14, 2011.
- [54] J. García-Zubía, P. Orduña, I. Anguilo, U. Hernandez, O. Dziabenko, D. Lopez-Ipina and L. Rodriguez-Gil, "Application and user perceptions of using the WebLab-Deusto-PLD in technical education," in Proceedings 41sr Annual FIE, Rapid City, SD, USA, 2011.
- [55] S. Romero, M. Guenaga, J. Garcia-Zubia and P. Orduña,

"Automatic Assessment of Progress Using Remote Laboratories," International Journal of Online Engineering, iJOE, Vols. Vol 11, no 2, pp. 49-54, 2015.

- [56] J. Garcia-Zubia, U. Hernandez, I. Gustavsson and G. Alves, "Academic Effectiveness of VISIR remote lab in analog electronics," in 1st Experiment@ International Conference, Lisbon, Portugal, 17-18 November, 2011.
- [57] S. Odeh, G. R. Alves, M. Anabtawi, M. Jazi, M. Arekat and I. Gustavsson, "Experiences with Deploying VISIR at Al-Quds University in Jerusalem," in IEEE Global Engineering Education Conference (EDUCON), Harbiye, Istanbul, Turkey, 2014.
- [58] S. Romero, M. Guenaga, J. Garcia-Zubia and P. Orduña, "New Challenges in the Bologna Process - Using Remote Laboratories and Learning Analytics to Support Teachers in Continuous Assessment," IEEE, pp. 227-230, 2014.
- [59] J. García-Zubía and J. M. Sáenz Ruiz de Velasco, "Usando VISIR en la Aula - Experiencia com Pre e Post Tests," in Remote Engineering and Virtual Instrumentation (REV2014), Porto, Portugal, REV2014.
- [60] J. Cuadros, L. González, S. Romero, M. Luz Guenapa, J. Garcia-Zubia and P. Orduña, "Educational Data Mining in an Open-Ended Remote Laboratory on Electric Circuits. Goals and Preliminary Results," in 8th International Conference on Educational Data Mining, Madrid, 2015.
- [61] G. S. Ferreira, J. Lacerda, L. C. Schlichting and G. R. Alves, "Enriched scenarios for teaching and learning electronics," in TAEE, 2014.
- [62] S. Odeh, J. Alves, G. R. Alves, M. Anabtawi, L. Arafeh, M. Jazi and M. R. Arekat, "A Two-Stage Assessment of the Remote Engineering Lab VISIR at Al-Quds University in Palestine," IEEE Revista Iberoamericana de Tecnologias del Aprendizaje, Vols. Vol 10, No 3, 2015.
- [63] M. Tawfik etal, "Towards a Better Deplyment of Remote Laboratories in Undergraduate Engineering Education," in Using Remote Labs in Education: Two Littele Ducks in remote Engineering, Garcia-Zubia, J. and Alves, Gustavo R., 2011, pp. 388 -.
- [64] C. Viegas, N. Lima, G. Alves and I. Gustavsson, "Improving students experimental competences using simultaneous methods in class and assessments," in TEEEM'14 Proceedings of the second International Conference on Technological Ecosystems for Enhancing Multiculturality, Salamanca, Spain, 2014.
- [65] G. Alves, C. Viegas, N. Lima and I. Gustavsson, "Simultaneous Usage of Methods for the Development of Experimental Competences," International Journal of Human Capital and Information Technology Professionals 7(1), pp. 48-63, 2016.
- [66] N. Lima, G. Alves, C. Viegas and I. Gustavsson, "Combined Efforts to develop students experimental competences," in Proceedings Exp.at'15 3rd International Experimental Conference, Ponta Delgada, Azores, 2015.
- [67] I. Gustavsson, K. Nilsson, J. Zackrisson, J. Garcia-Zubia, h.-J. U., A. Nafalsky, Z. Nedic, O. Gol, J. Machotka, M. L. Pettersson, T. Lago and L. Hkansson, "On Objectives of Instructional Laboratories, Individual Assessment and Use of Collaborative Remote Laboratories," IEEE Transactions on Learning Technologies, Vols. Vol. 2, No 4, pp. 263-274, 2009.
- [68] M. Tawfik, E. Sancristobal, S. Martin, C. Gil, A. Pesquera, P. Losada, Diaz, G., J. Peire, M. Castro, J. Garcia-Zubia, U. Hernández, P. Orduña, I. Angulo, M. C. C. Lobo, M. A. Marques, Viegas, M. C. and G. R. Alves, "VISIR: Experiences and challenges," International Journal Online Engineering (iJOE), vol. Vol 8, 2012.
- [69] M. Gormaj, A. Naddami, A. Fahli and M. Moussetad, "Integration of Virtual Instrumentation Systems in Reality (VISIR) OpenLbas with Khouribga OnlineLab," in Proceedings of 2015 International Conference on Interactive Collaborative Learning (ICL), Florence, Italy, 2015.
- [70] "doc/convocatoria/2016/resoluciones/julio/ka2/KA203," Julho 2016. [Online]. Available: http://sepie.es/doc/convocatoria/2016/resoluciones/julio/ka2/KA2 03. [Accessed 2016].

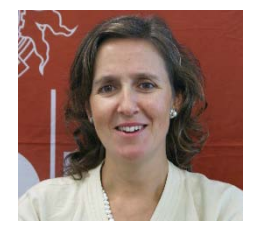

**Natércia Lima** was born in Porto, Portugal, on December 11, 1965. She<br>received the Bachelor Degree in received the Bachelor Degree Physics/Applied Mathematics and the M.Sc. degree in Mechanical Engineering from the University of Porto, Portugal in 1989 and 1998, respectively. She is now a student of the Doctoral Program in Education at the Society of Knowledge of

the University of Salamanca, in the area Engineering Education. She has been an Adjunct Professor with the Department of

Physics, School of Engineering, Polytechnic of Porto, since 1993 and a full member of the Research Group in Systems Testing, part of the Center for Innovation in Engineering and Industrial Technology, since 2014. She has published several papers in journals and international conferences with peer review. Her research interests include engineering education, students learning with remote experimentation, and professional development.

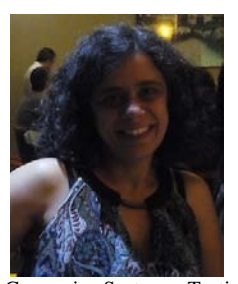

**Clara Viegas** was born in Porto, Portugal, on April 26, 1968. She received the M.Sc. degree in mechanical engineering from the University of Porto, and a Ph.D. in Science and Technology from University of Trásos-Montes e Alto Douro - Portugal, in 1998 and 2010, respectively.

She has been an Adjunct Professor with the Department of Physics, School of Engineering, Polytechnic of Porto, since 1994 and a full member of the Research

Group in Systems Testing, part of the Center for Innovation in Engineering and Industrial Technology. She has published over 40 papers in journals and international conferences with peer review and authored 5 book chapters, and co-authored a book in the area of Science Education. Her research interests include engineering education, physics didactics, students learning with remote experimentation, and professional development.

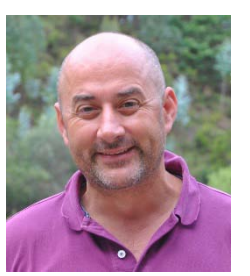

**Gustavo R. Alves** (M'14-SM'16) was born in Porto, Portugal, on April 11, 1968. He received the M.Sc. and Ph.D. degrees in electrical and computer engineering from the University of Porto, Portugal, in 1995 and 1999, respectively.

He has been an Adjunct Professor with the Department of Electrical Engineering, School of Engineering, Polytechnic of Porto, since 1994. He is responsible for the Research Group in

Systems Testing, part of the Center for Innovation in Engineering and Industrial Technology. He has published over 170 articles in journals and international conferences with peer review. He authored 6 book chapters, and co-edited a book in the area of remote labs in 2011. His areas of interest include teaching in engineering, remote experimentation, and electronic systems debug and test.

Dr. Alves is a member of the Global Online Laboratory Consortium (GOLC), the International Society for Engineering Education (IGIP), the Association for Computing Machinery (ACM), the Portuguese Society for Engineering Education (SPEE), and the Order of Engineers (OE) in Portugal. He currently serves as an Associated Editor for the IEEE Transactions on Learning Technologies.

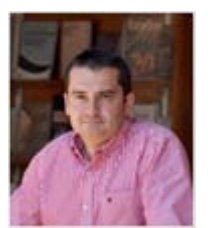

**Francisco José García Peñalvo** received his bachelor's degree in computing from the University of Salamanca (Spain), and the University of Valladolid (Spain), and his Ph.D. degree from the University of Salamanca, where he is currently the Director of the Research Group in Interaction and e-Learning (GRIAL).

His main research interests focus on e-

Learning, computers and education, adaptive systems, web engineering, semantic web, and software reuse. He has led and participated in over 50 research and innovation projects. He was the Vice Chancellor of Technological Innovation at the University of Salamanca between March 2007 and December 2009. He has published over 200 articles in international journals and conferences. He has been a Guest Editor of several special issues of international journals (Online Information Review, Computers in Human Behaviour, and Interactive Learning Environments).

Dr. Peñalvo is the Editor in Chief of the Education in the Knowledge Society magazine and the Journal of Information Technology Research. He coordinates the Doctoral Program in Education at the Society of Knowledge of the University of Salamanca.